## **5-Point Web Analytics Audit** Every time you update your site.

You invest a lot in Web Analytics-hours of labor and hard dollars.

But changes to your site often result in broken tracking and inaccurate data.

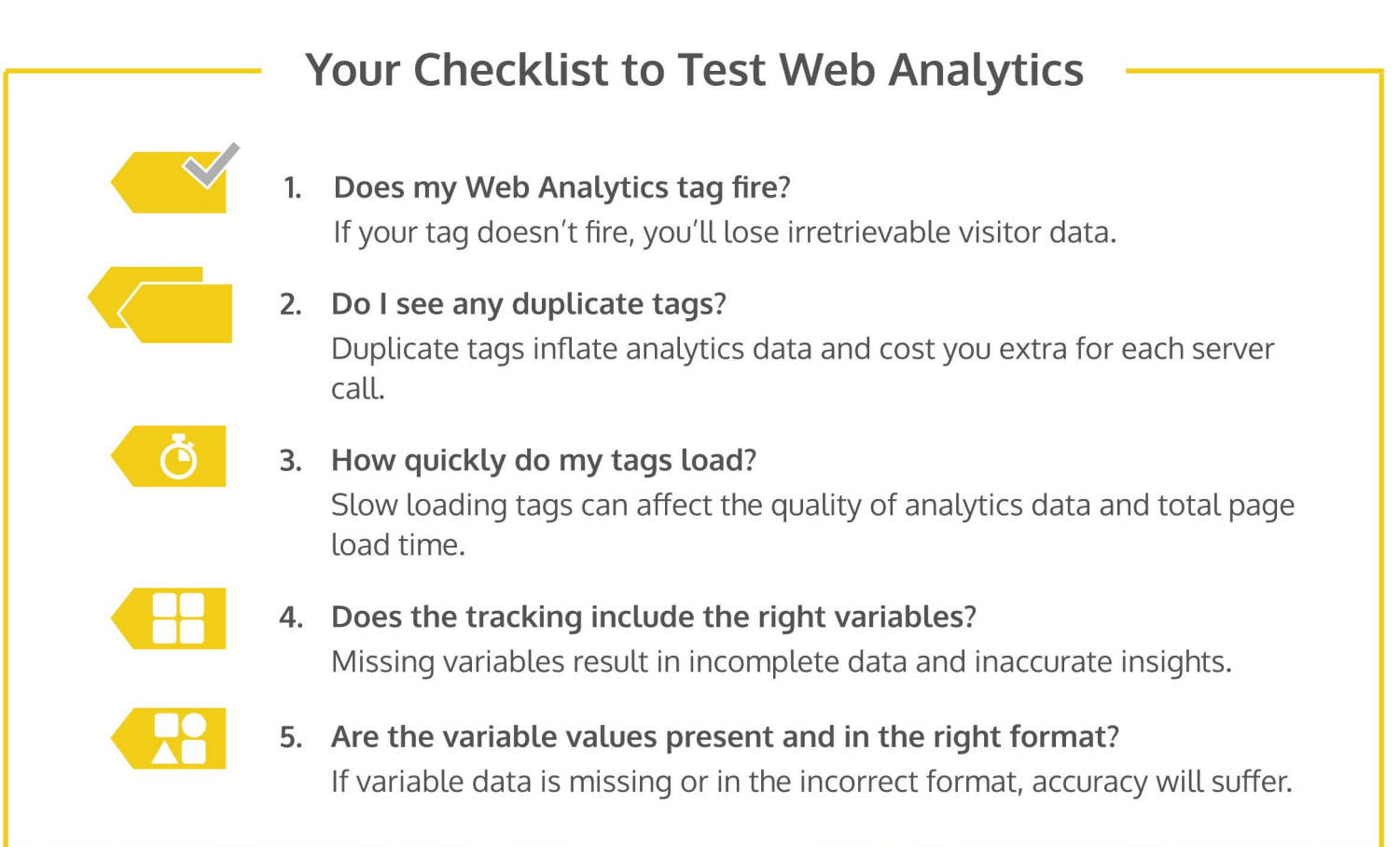

## **What's the Best Way to Test?**

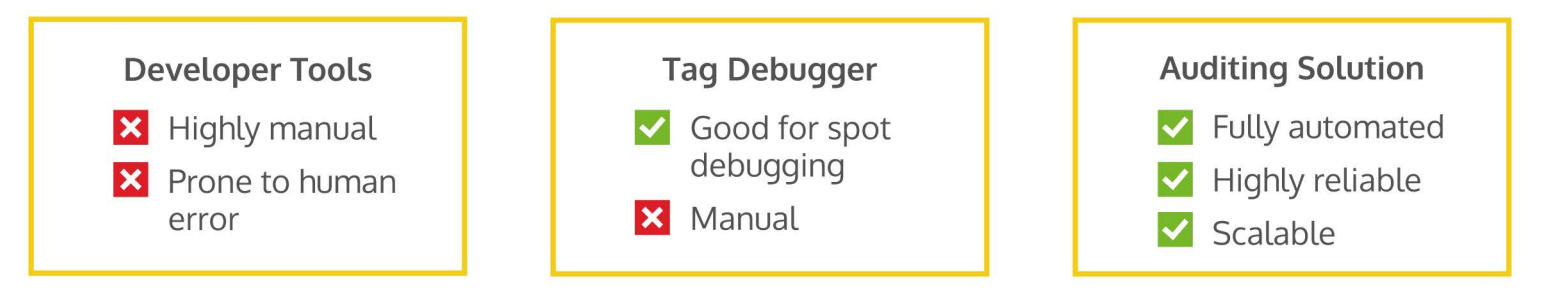

Ask your ObservePoint rep or visit http://www.observepoint.com/feature-requests/audits to see how you can automatically audit your implementation.

## Observe Point